### <span id="page-0-0"></span>Análise do Algoritmo de Grover

Teo Haeser Gallarza

Universidade Federal de Santa Catarina Centro de Ciências Físicas e Matemáticas Departamento de Física

Março de 2020

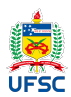

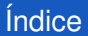

1 [Algoritmo de Grover](#page-2-0)

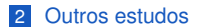

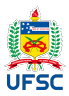

# <span id="page-2-0"></span>[Algoritmo de Grover](#page-2-0)

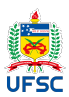

#### Algoritmo de Grover - Características Iniciais

E um algoritmo de busca quântica criado por Lov Kumar Grover. Usa apenas O( *N*) avaliações, onde o algoritmo de busca clássico é resolvido em O(*N*) avaliações. N é o tamanho de entradas do banco de dados.

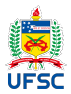

### Algoritmo de Grover - Características Iniciais

**Para o funcionamento do algoritmo é necessário:** 

- uma base de dados com N entradas;
- que tem o valor  $\omega$ , o qual é o valor buscado;
- *x* uma posição do banco de dados;

■ Função oráculo 
$$
\begin{cases} O_F |x\rangle = -|x\rangle & \text{para } x = \omega \text{, isto } \theta, f(x) = 1 \\ O_F |x\rangle = |x\rangle & \text{para } x \neq \omega \text{, isto } \theta, f(x) = 0 \end{cases}
$$

$$
\blacksquare
$$
 n qubits, onde  $n = \log_2 N$ 

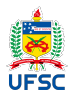

#### **Circuito**

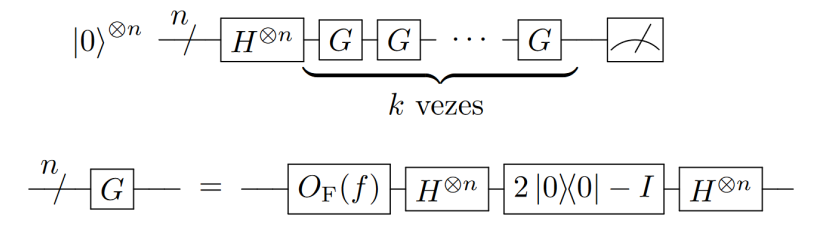

Figure: Notação Compacta Circuito Quântico

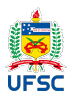

## Passos do algoritmo

Considerando:

$$
\blacksquare |s\rangle = \frac{1}{\sqrt{N}} \sum_{x=0}^{N-1} |x\rangle = |+\rangle^{\otimes n}
$$

Então o operador

$$
\blacksquare G = (2 | s \rangle \langle s | - I) O_F
$$

É o operador de Grover

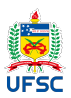

#### Passos do Algoritmo

Passos:

**n** Inicializar o sistema

- <sup>2</sup> Realizar os próximo passo O( √ *N*) vezes
	- **1** Aplicar o oráculo de fases
	- 2 Aplicar o operador de Grover

**3** É feita a medição, com uma probabilidade muito alta de ser a respota do problema

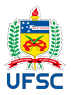

### Resultado

Com isso é encontrado o vetor que satisfaz a equação do oráculo, onde  $f(x) = 1$ . Porém, como determinar essa equação?

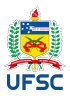

### O Oráculo

O oráculo é uma implementação de um predicado em que se quer achar uma solução. Como por exemplo, o problema SAT.

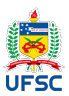

### Uraculo de SAT, um exemplo

Vamos utilizar o exemplo de SAT:

Existem 3 inteiros  $x_1, x_2, x_3$  que satisfaz  $:x_1^3 + x_2^3 + x_3^3 = 42$ ?

- **Deve-se escrever o f com portas NAND e depois converter-las para portas CNOT,** para determinar *U<sup>f</sup>*
- Com isso, a combinação dos qubits representam os valores verdadeiros ou falsos para o problema SAT
- E ao se aplicar *U*<sup>ω</sup> e *Us*, O( √ *N*) vezes, o resultado medido nos qubits deve ser o ш estados que satisfaz  $f(x) = 1$

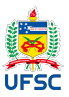

## Primeira iteração

$$
|\psi_1\rangle = O_{\mathcal{F}} |\psi_0\rangle
$$
  
=  $O_{\mathcal{F}} \left( \frac{\sqrt{N-1}}{\sqrt{N}} |\alpha\rangle + \frac{1}{\sqrt{N}} |\beta\rangle \right)$ usando ( $\psi$ )  
=  $\frac{\sqrt{N-1}}{\sqrt{N}} O_{\mathcal{F}} |\alpha\rangle + \frac{1}{\sqrt{N}} O_{\mathcal{F}} |\beta\rangle$   
=  $\frac{\sqrt{N-1}}{\sqrt{N}} |\alpha\rangle - \frac{1}{\sqrt{N}} |\beta\rangle$ usando ( $\alpha$ ) e ( $\beta$ )  
 $|\beta\rangle$ 

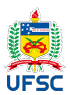

$$
|\psi_2\rangle = (2 |\psi\rangle\langle\psi| - I) |\psi_1\rangle
$$
  
= 2 |\psi\rangle\langle\psi| |\psi\_1\rangle - |\psi\_1\rangle

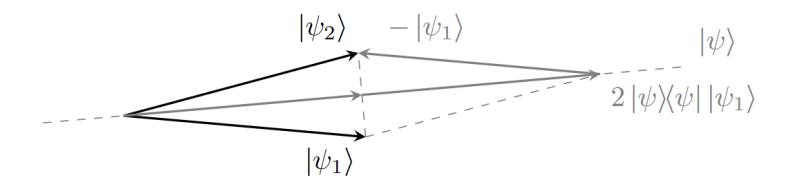

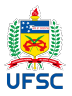

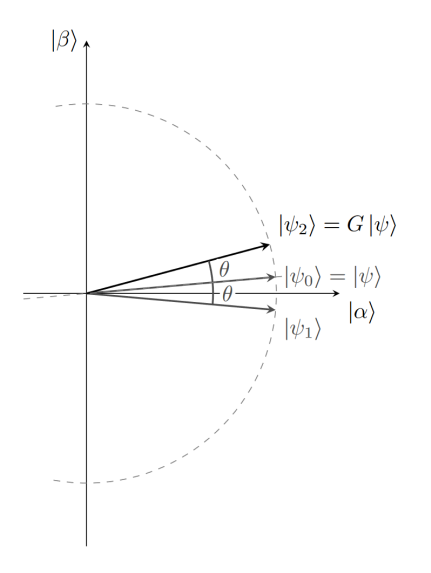

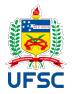

### Visualização Geométrica

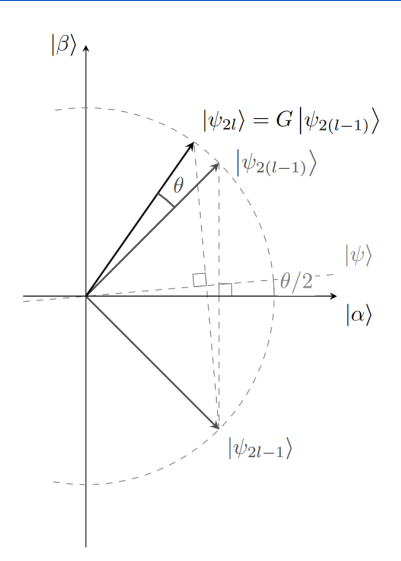

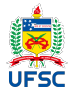

[Algoritmo de Grover](#page-2-0) [Outros estudos](#page-24-0)

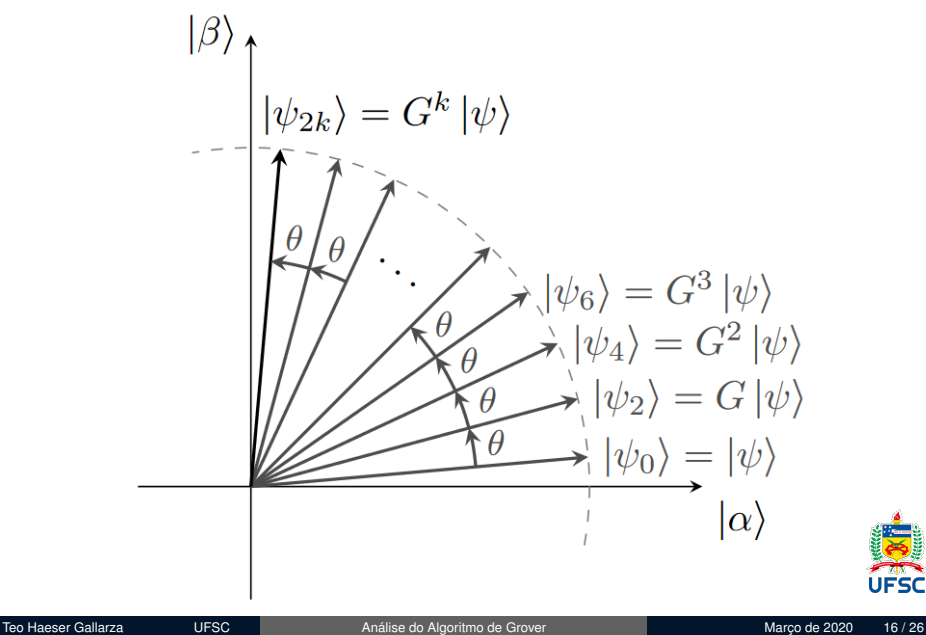

**UFSC** 

#### **Circuito**

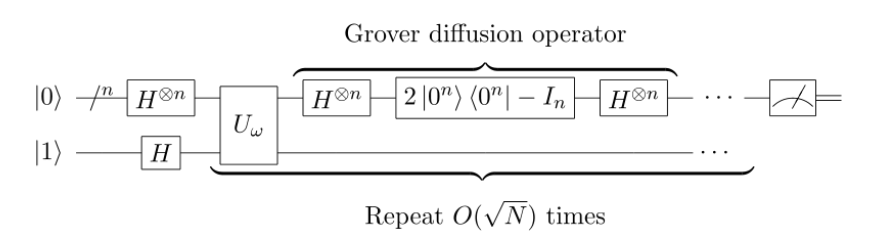

Figure: Circuito Quântico

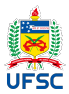

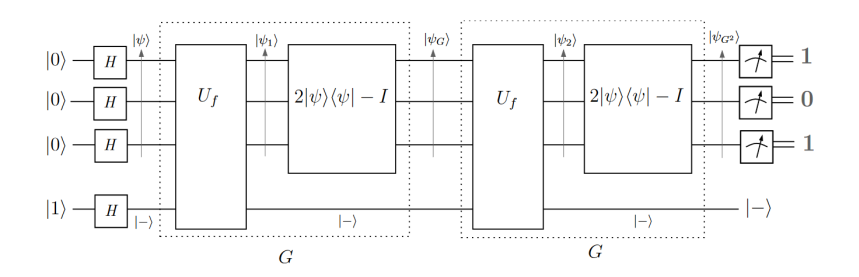

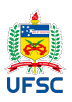

$$
\begin{aligned}\n|\psi\rangle &= H|0\rangle \otimes H|0\rangle \otimes H|0\rangle \\
&= \left(\frac{1}{\sqrt{2}}(|0\rangle + |1\rangle)\right) \otimes \left(\frac{1}{\sqrt{2}}(|0\rangle + |1\rangle)\right) \otimes \left(\frac{1}{\sqrt{2}}(|0\rangle + |1\rangle)\right) \\
&= \frac{1}{\sqrt{8}}\left(|000\rangle + |001\rangle + |010\rangle + |011\rangle + |100\rangle + |101\rangle + |110\rangle + |111\rangle\right).\n\end{aligned}
$$

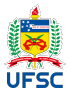

$$
|\psi_1\rangle|-\rangle = U_f (|\psi\rangle|-\rangle)
$$
  
=  $\left(\frac{|0\rangle+|1\rangle+|2\rangle+|3\rangle+|4\rangle-|5\rangle+|6\rangle+|7\rangle}{\sqrt{8}}\right)|-\rangle.$ 

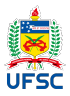

$$
\begin{aligned}\n|\psi_G\rangle &= (2|\psi\rangle\langle\psi| - I)|\psi_1\rangle \\
&= (2\langle\psi|\psi_1\rangle)|\psi\rangle - |\psi_1\rangle \\
&= \frac{3}{2}|\psi\rangle - |\psi_1\rangle \\
&= \frac{1}{2\sqrt{8}}(|0\rangle + |1\rangle + |2\rangle + |3\rangle + |4\rangle + |6\rangle + |7\rangle) + \frac{5}{2\sqrt{8}}|5\rangle.\n\end{aligned}
$$

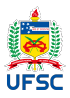

$$
|\psi_2\rangle|-\rangle = U_f (|\psi_G\rangle|-\rangle)
$$
  
=  $\left(\frac{1}{2\sqrt{8}}(|0\rangle+|1\rangle+|2\rangle+|3\rangle+|4\rangle+|6\rangle+|7\rangle) - \frac{5}{2\sqrt{8}}|5\rangle\right)|-\rangle.$ 

Novamente, o elemento procurado é o único que tem sua amplitude alterada. Aplicando o operador  $2|\psi\rangle\langle\psi| - I$  sobre  $|\psi_2\rangle$ , temos:

$$
\begin{aligned}\n|\psi_{G^2}\rangle &= (2|\psi\rangle\langle\psi| - I)|\psi_2\rangle \\
&= (2\langle\psi|\psi_2\rangle)|\psi\rangle - |\psi_2\rangle \\
&= \frac{1}{4}|\psi\rangle - |\psi_2\rangle \\
&= \left(\frac{-1}{4\sqrt{8}}\left(|0\rangle + |1\rangle + |2\rangle + |3\rangle + |4\rangle + |6\rangle + |7\rangle\right) + \frac{11}{4\sqrt{8}}|5\rangle\right).\n\end{aligned}
$$

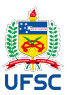

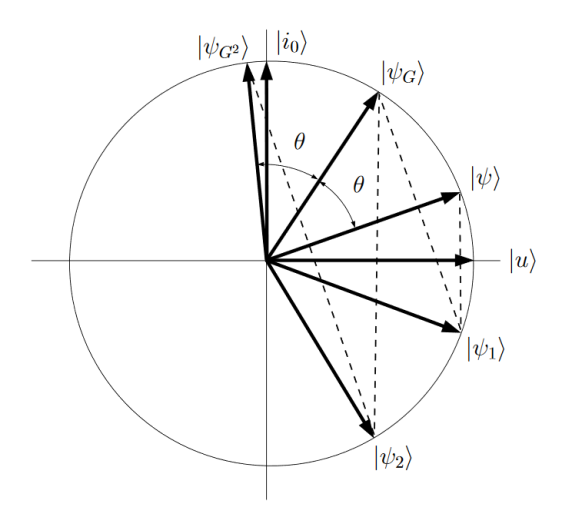

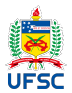

#### Pontos relevantes

Se sabe que o algoritmo de Grover é optimo, no sentido de que, usando o operador G, é necessário utilizá-lo, no mínimo, a quantidade de vezes que o algoritmo usa. Uma modificação proposta pelo próprio Grover traz uma busca parcial, onde se procura se dado item se encontra dentro de qual bloco.

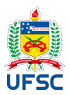

# <span id="page-24-0"></span>[Outros estudos](#page-24-0)

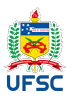

### <span id="page-25-0"></span>Alguns trabalhos já feitos

- Síntese de Circuitos Quânticos usando Projective Simulation (Otto Menegasso) П
- QSystem: simulador quântico para Python (Evandro Chagas Ribeiro da Rosa) П

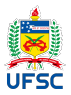